FT8(JTDX)の為の FT-847 SCU-17 構成図 2021/06/11 JA5HWI

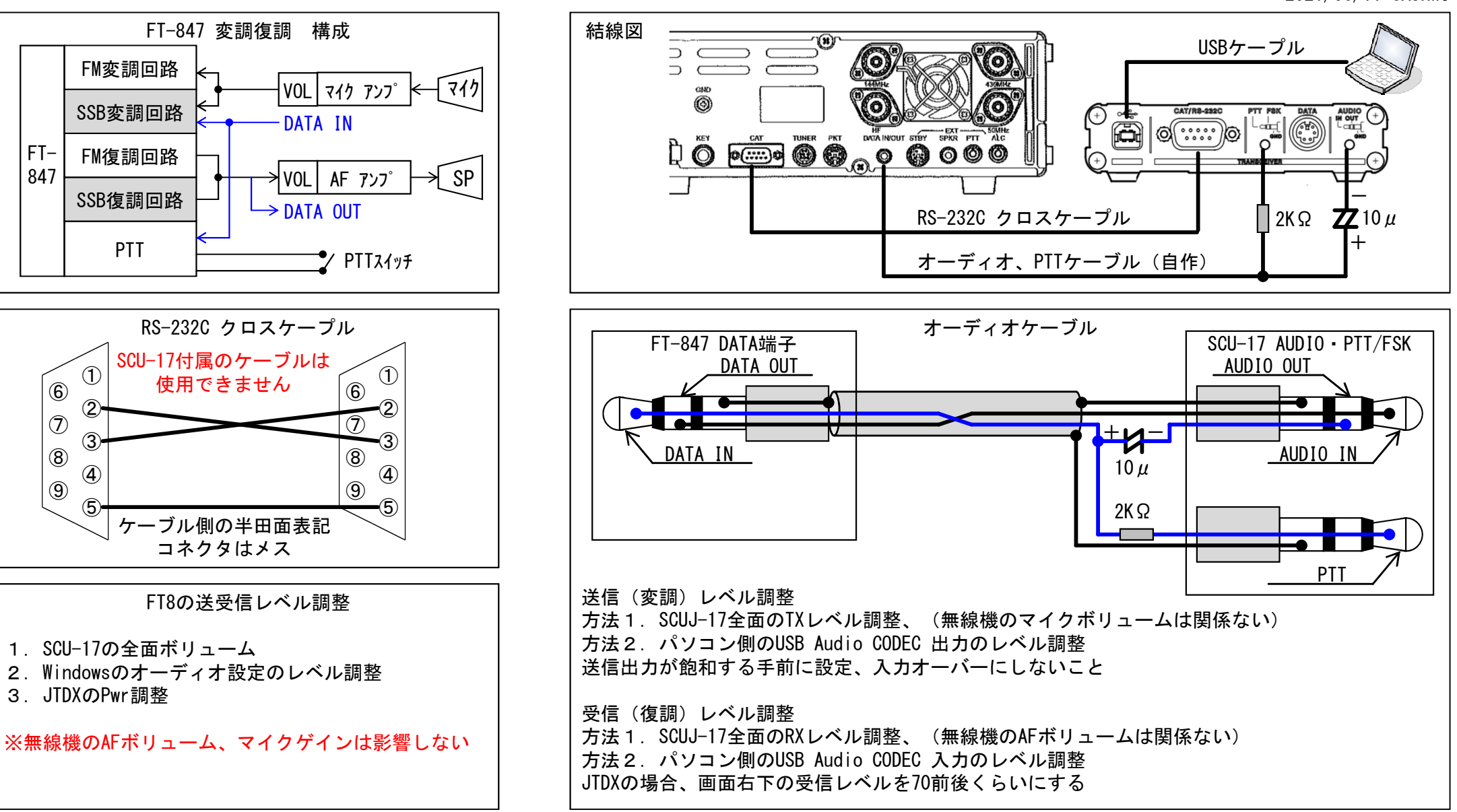

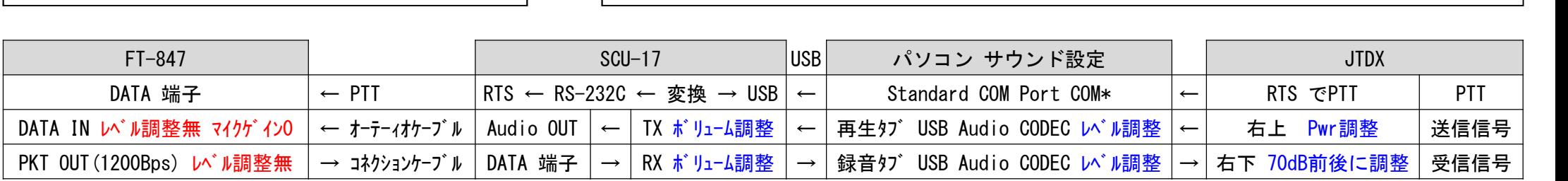

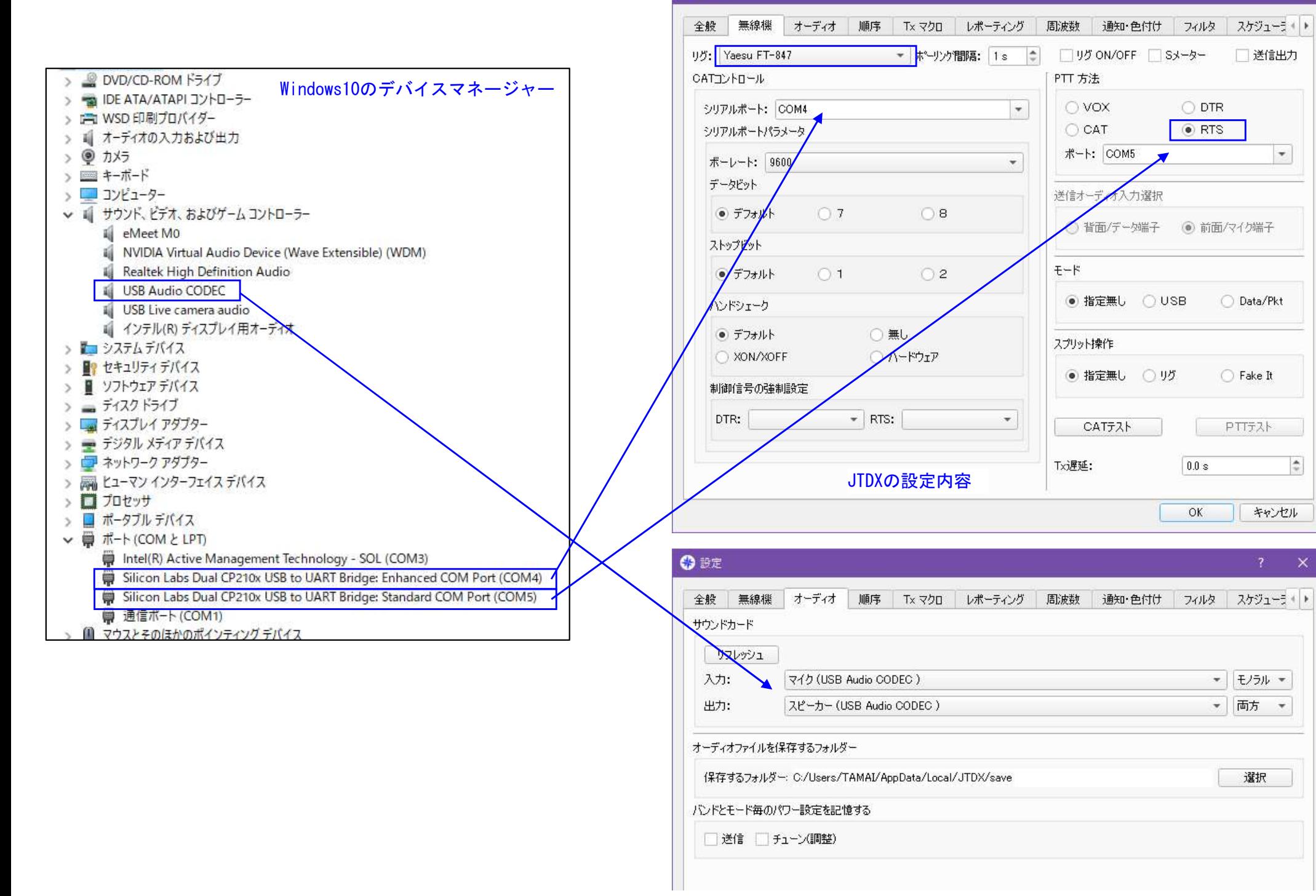

**6 設定** 

## $\times$